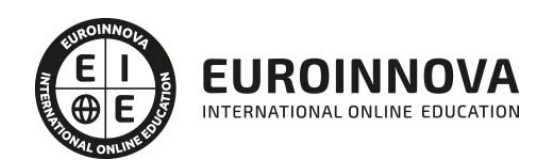

Postgrado en Gestión del Conocimiento y Tecnología Educativa + Titulación Universitaria

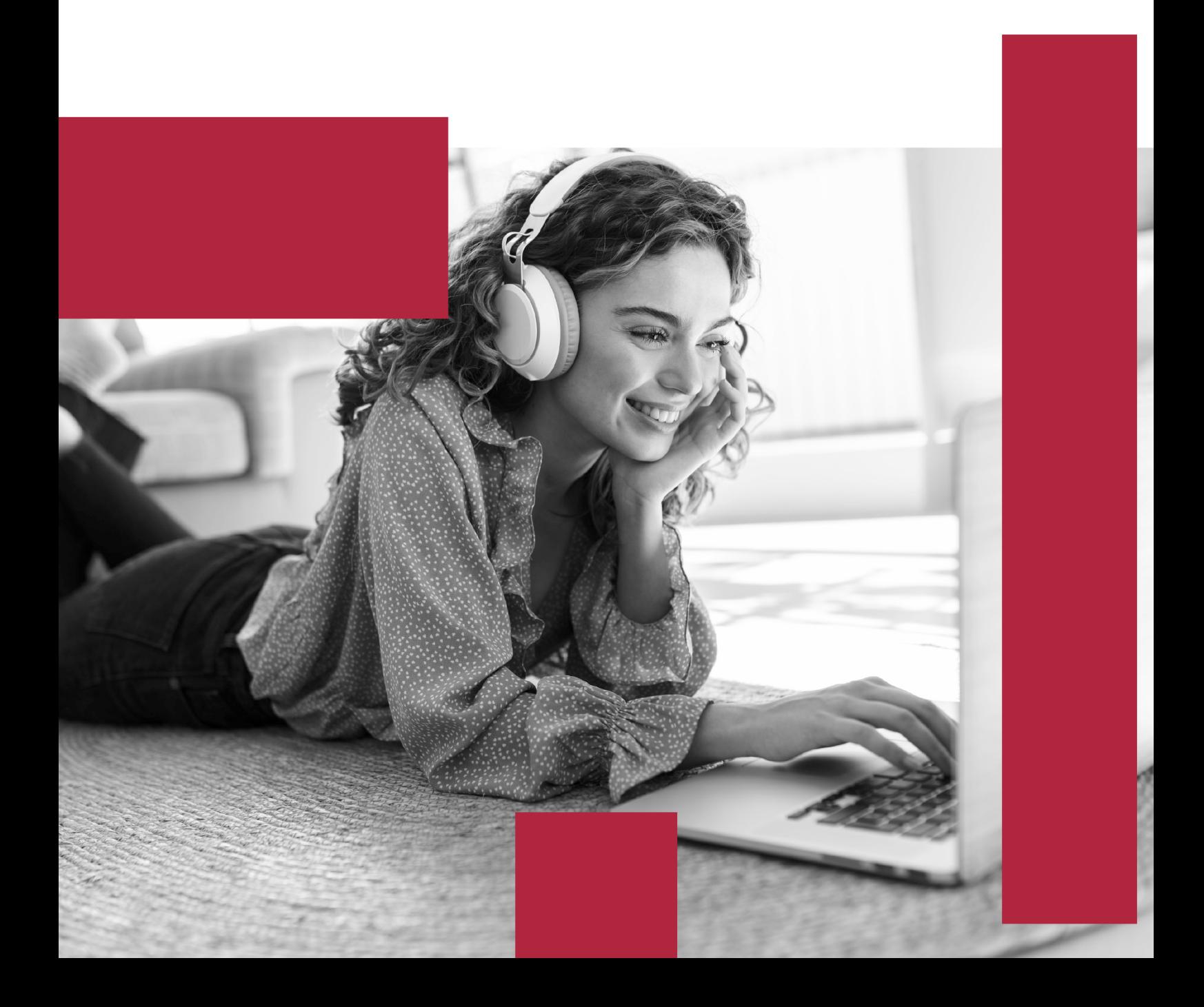

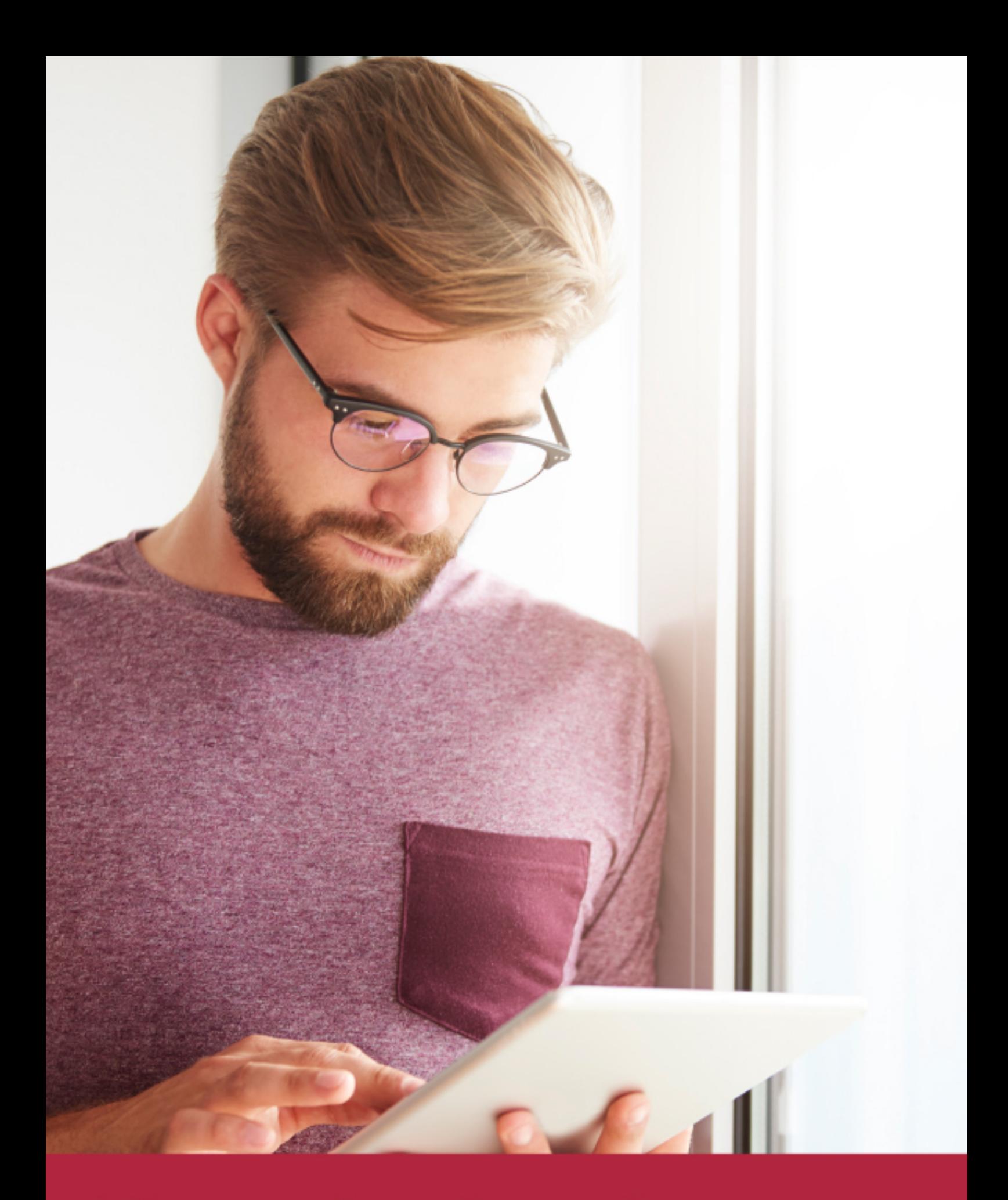

Elige aprender en la escuela líder en formación online

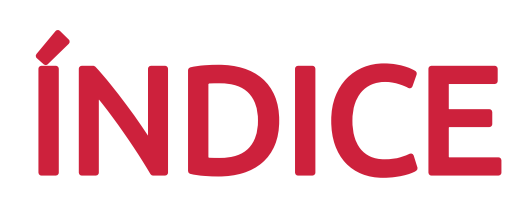

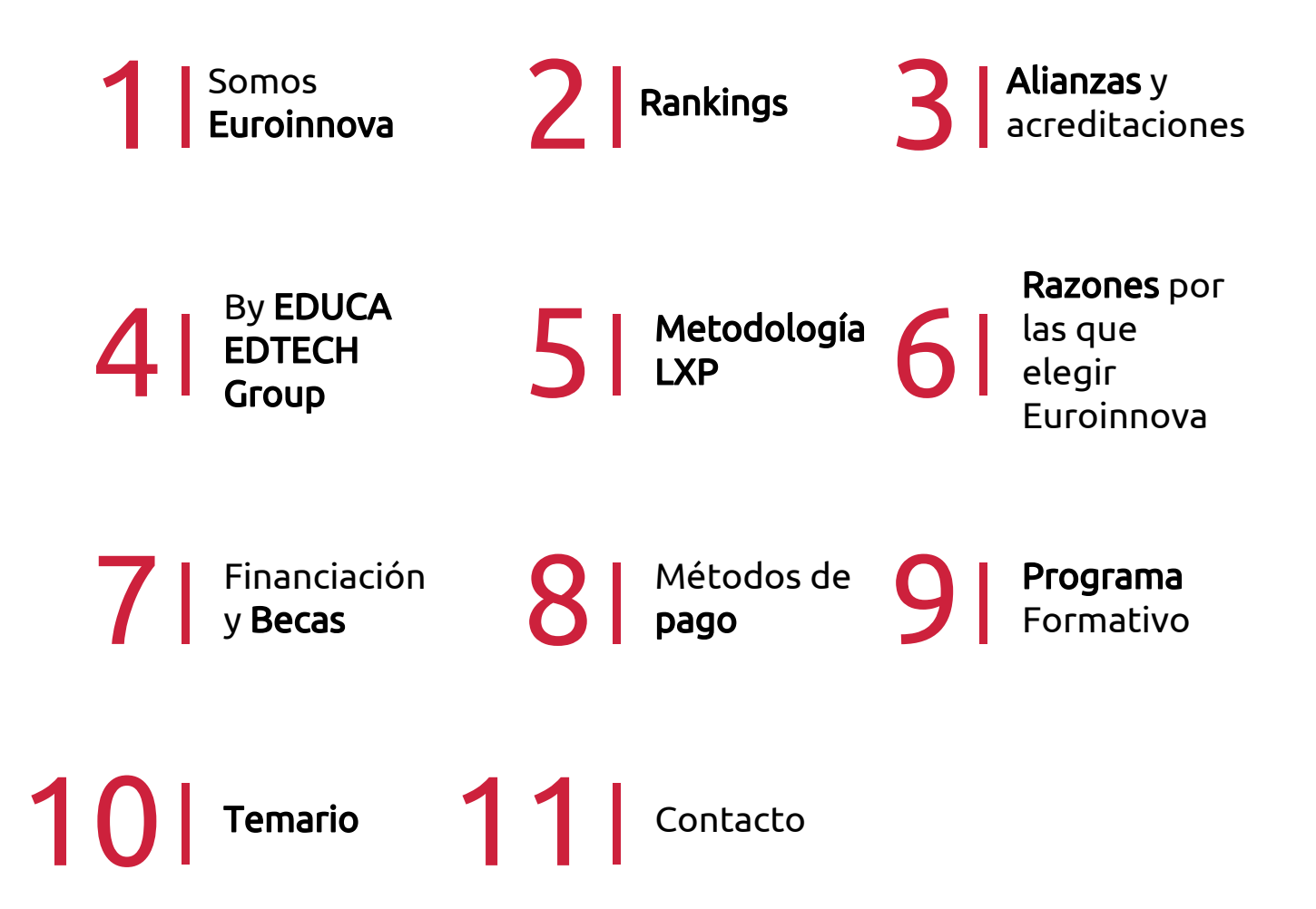

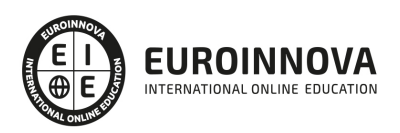

## SOMOS EUROINNOVA

Euroinnova International Online Education inicia su actividad hace más de 20 años. Con la premisa de revolucionar el sector de la educación online, esta escuela de formación crece con el objetivo de dar la oportunidad a sus estudiandes de experimentar un crecimiento personal y profesional con formación eminetemente práctica.

Nuestra visión es ser una institución educativa online reconocida en territorio nacional e internacional por ofrecer una educación competente y acorde con la realidad profesional en busca del reciclaje profesional. Abogamos por el aprendizaje significativo para la vida real como pilar de nuestra metodología, estrategia que pretende que los nuevos conocimientos se incorporen de forma sustantiva en la estructura cognitiva de los estudiantes.

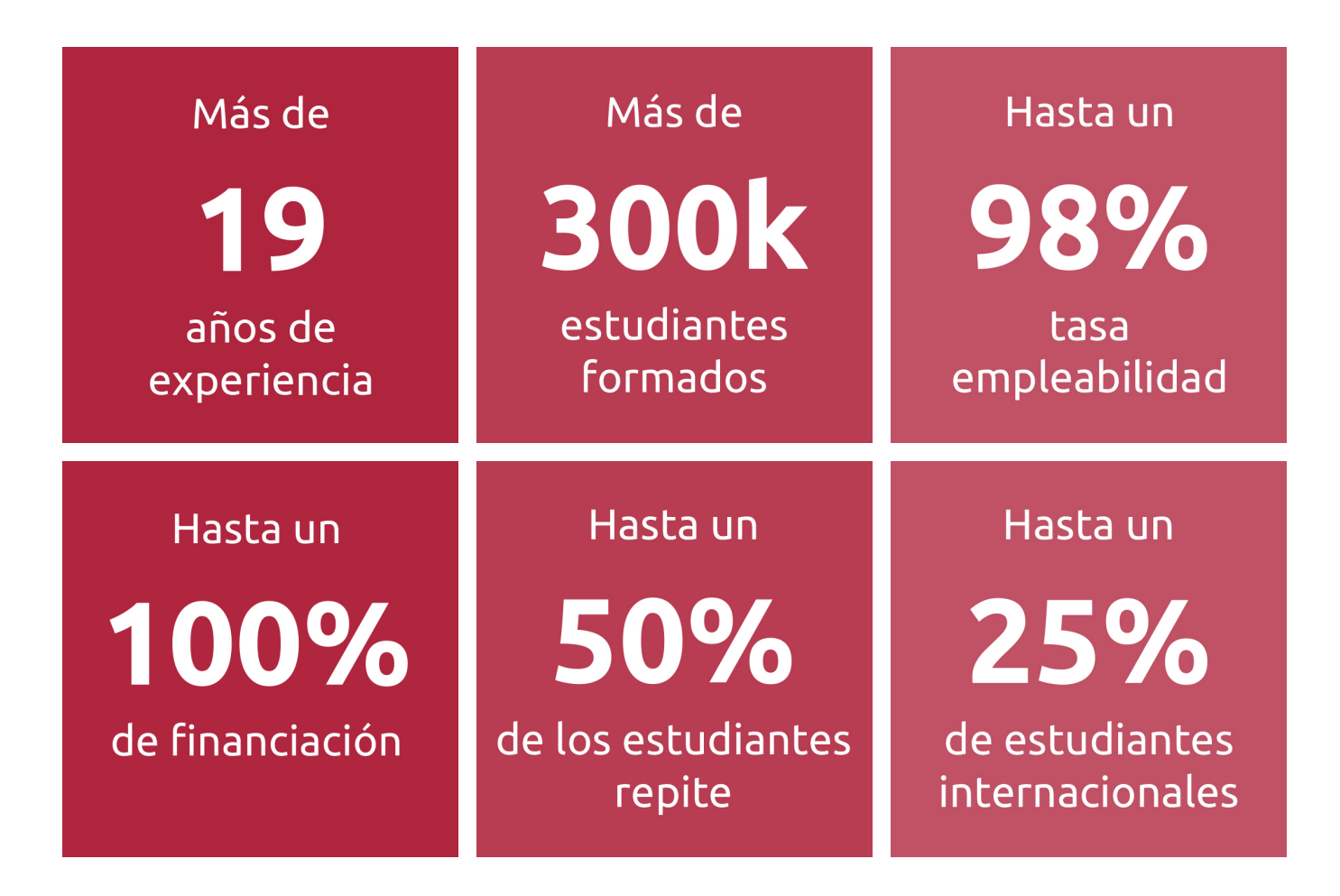

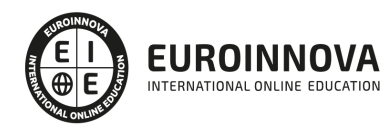

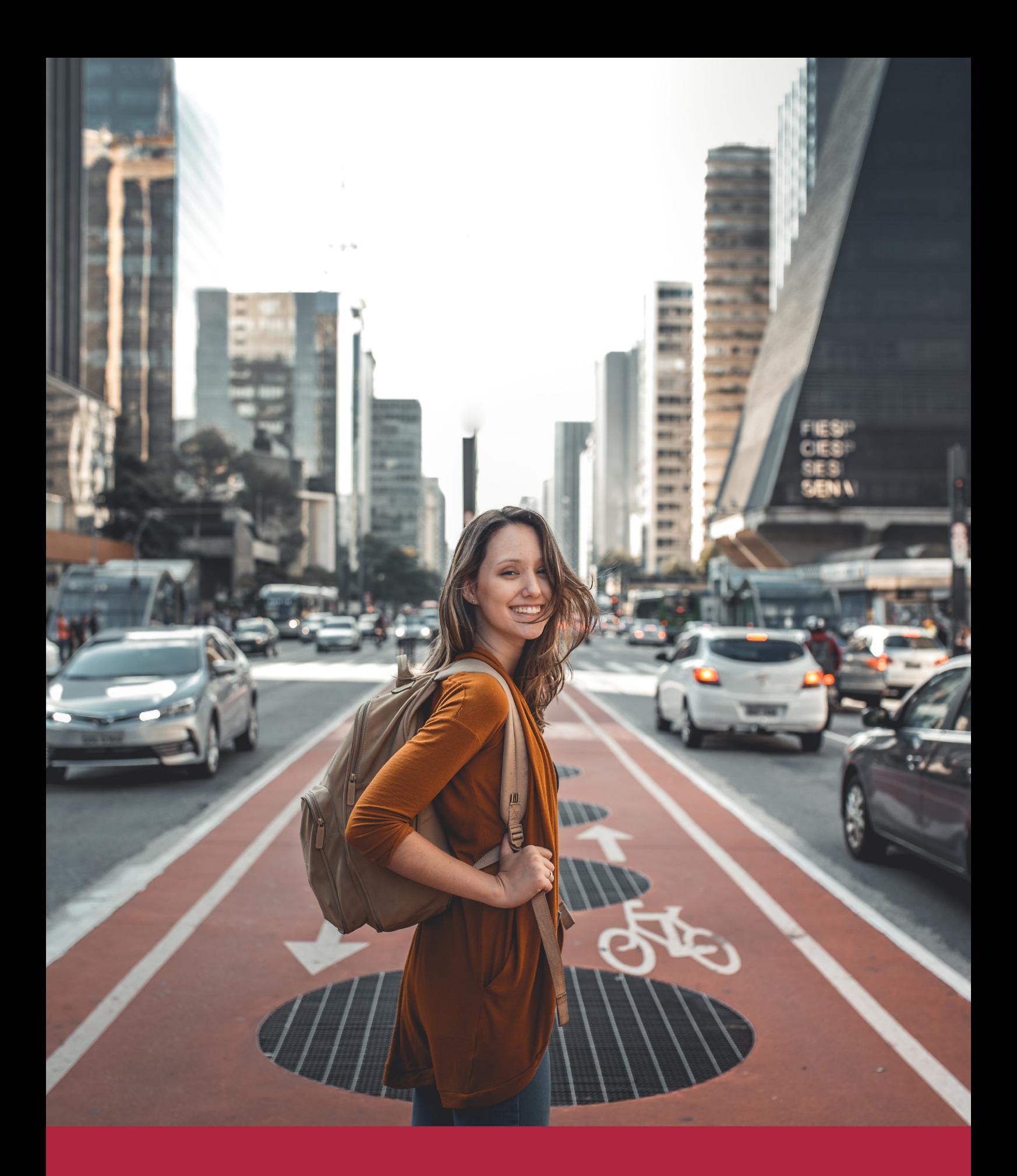

Desde donde quieras y como quieras, Elige Euroinnova

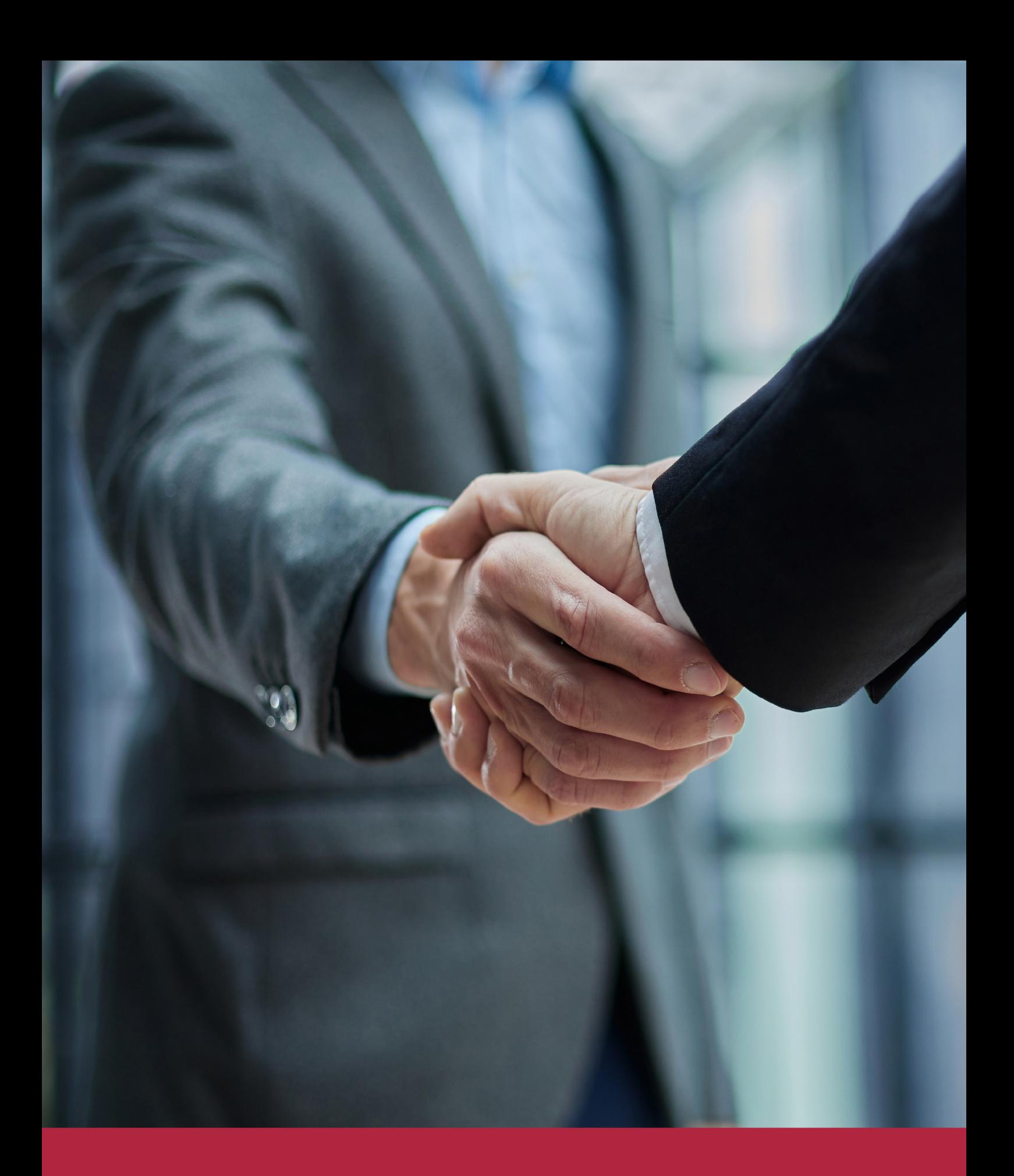

QS, sello de excelencia académica Euroinnova: 5 estrellas en educación online

## RANKINGS DE EUROINNOVA

Euroinnova International Online Education ha conseguido el reconocimiento de diferentes rankings a nivel nacional e internacional, gracias por su apuesta de democratizar la educación y apostar por la innovación educativa para lograr la excelencia.

Para la elaboración de estos rankings, se emplean indicadores como la reputación online y offline, la calidad de la institución, la responsabilidad social, la innovación educativa o el perfil de los profesionales.

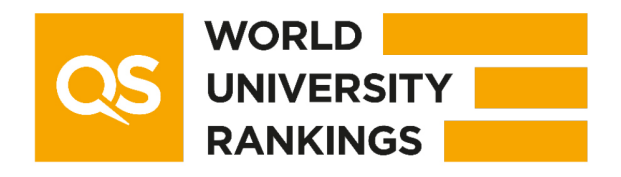

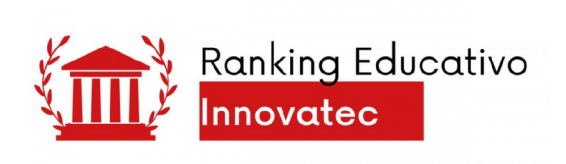

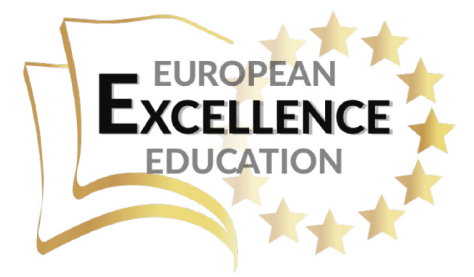

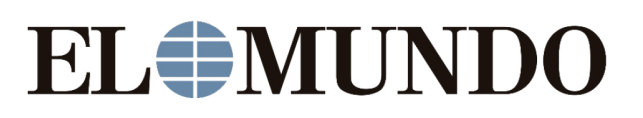

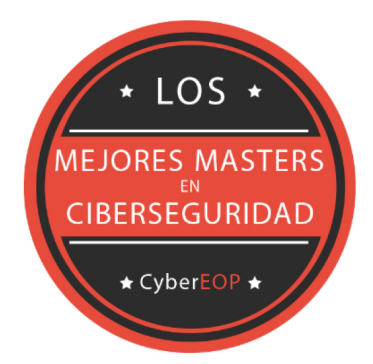

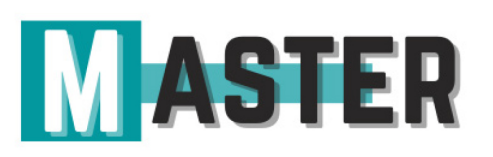

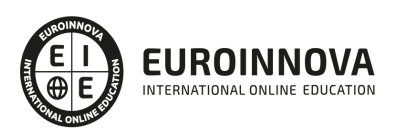

## ALIANZAS Y ACREDITACIONES

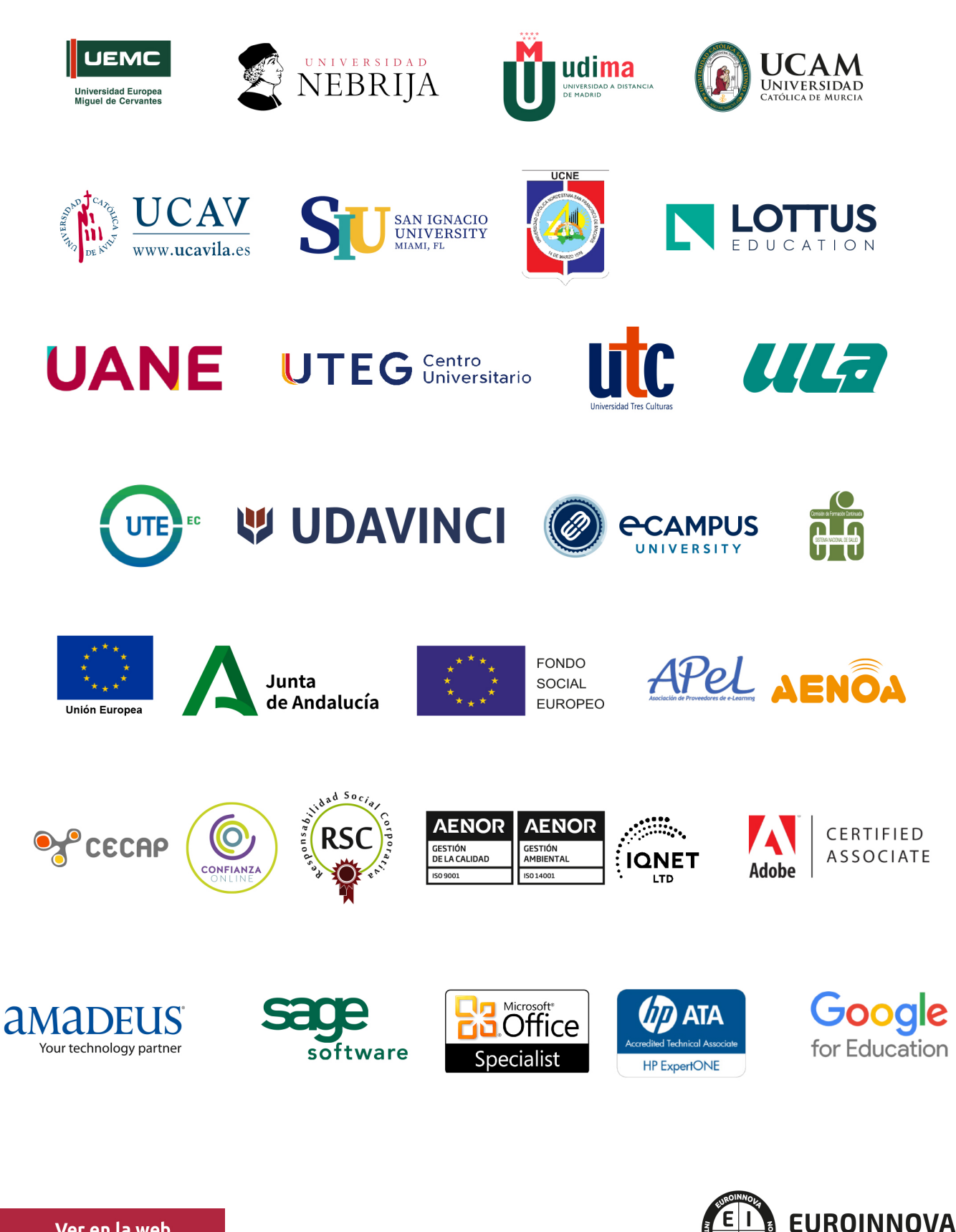

INTERNATIONAL ONLINE EDUCATION

## BY EDUCA EDTECH

Euroinnova es una marca avalada por EDUCA EDTECH Group , que está compuesto por un conjunto de experimentadas y reconocidas instituciones educativas de formación online. Todas las entidades que lo forman comparten la misión de democratizar el acceso a la educación y apuestan por la transferencia de conocimiento, por el desarrollo tecnológico y por la investigación

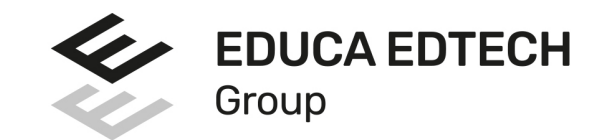

#### **ONLINE EDUCATION**

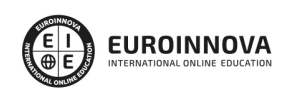

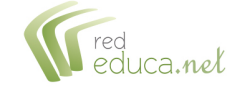

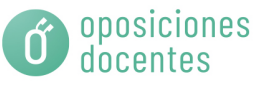

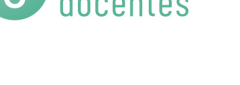

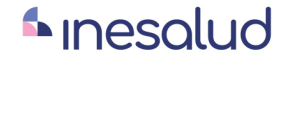

**Inesem** 

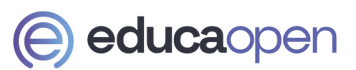

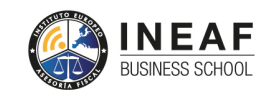

```
EDU
SPORT
```
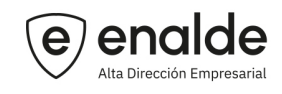

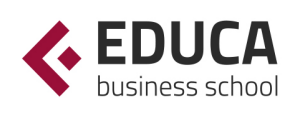

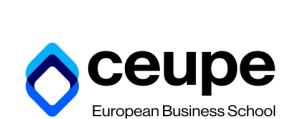

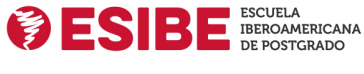

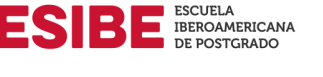

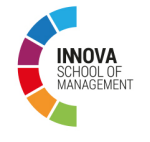

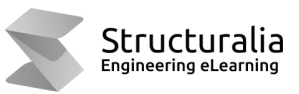

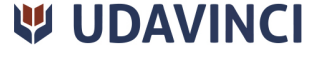

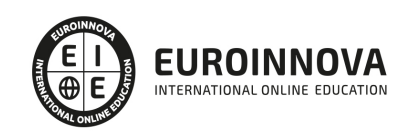

## **METODOLOGÍA LXP**

La metodología **EDUCA LXP** permite una experiencia mejorada de aprendizaje integrando la Al en los procesos de e-learning, a través de modelos predictivos altamente personalizados, derivados del estudio de necesidades detectadas en la interacción del alumnado con sus entornos virtuales.

EDUCA LXP es fruto de la Transferencia de Resultados de Investigación de varios proyectos multidisciplinares de I+D+i, con participación de distintas Universidades Internacionales que apuestan por la transferencia de conocimientos, desarrollo tecnológico e investigación.

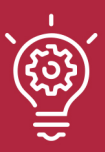

### 1. Flexibilidad

Aprendizaje 100% online y flexible, que permite al alumnado estudiar donde, cuando y como quiera.

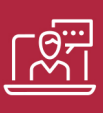

### 2. Accesibilidad

Cercanía y comprensión. Democratizando el acceso a la educación trabajando para que todas las personas tengan la oportunidad de seguir formándose.

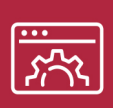

### 3. Personalización

Itinerarios formativos individualizados y adaptados a las necesidades de cada estudiante.

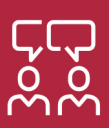

### 4. Acompañamiento / Seguimiento docente

Orientación académica por parte de un equipo docente especialista en su área de conocimiento, que aboga por la calidad educativa adaptando los procesos a las necesidades del mercado laboral.

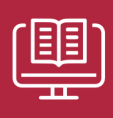

### 5. Innovación

Desarrollos tecnológicos en permanente evolución impulsados por la AI mediante Learning Experience Platform.

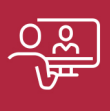

### 6. Excelencia educativa

Enfoque didáctico orientado al trabajo por competencias, que favorece un aprendizaje práctico y significativo, garantizando el desarrollo profesional.

# Programas PROPIOS UNIVERSITARIOS **OFICIALES**

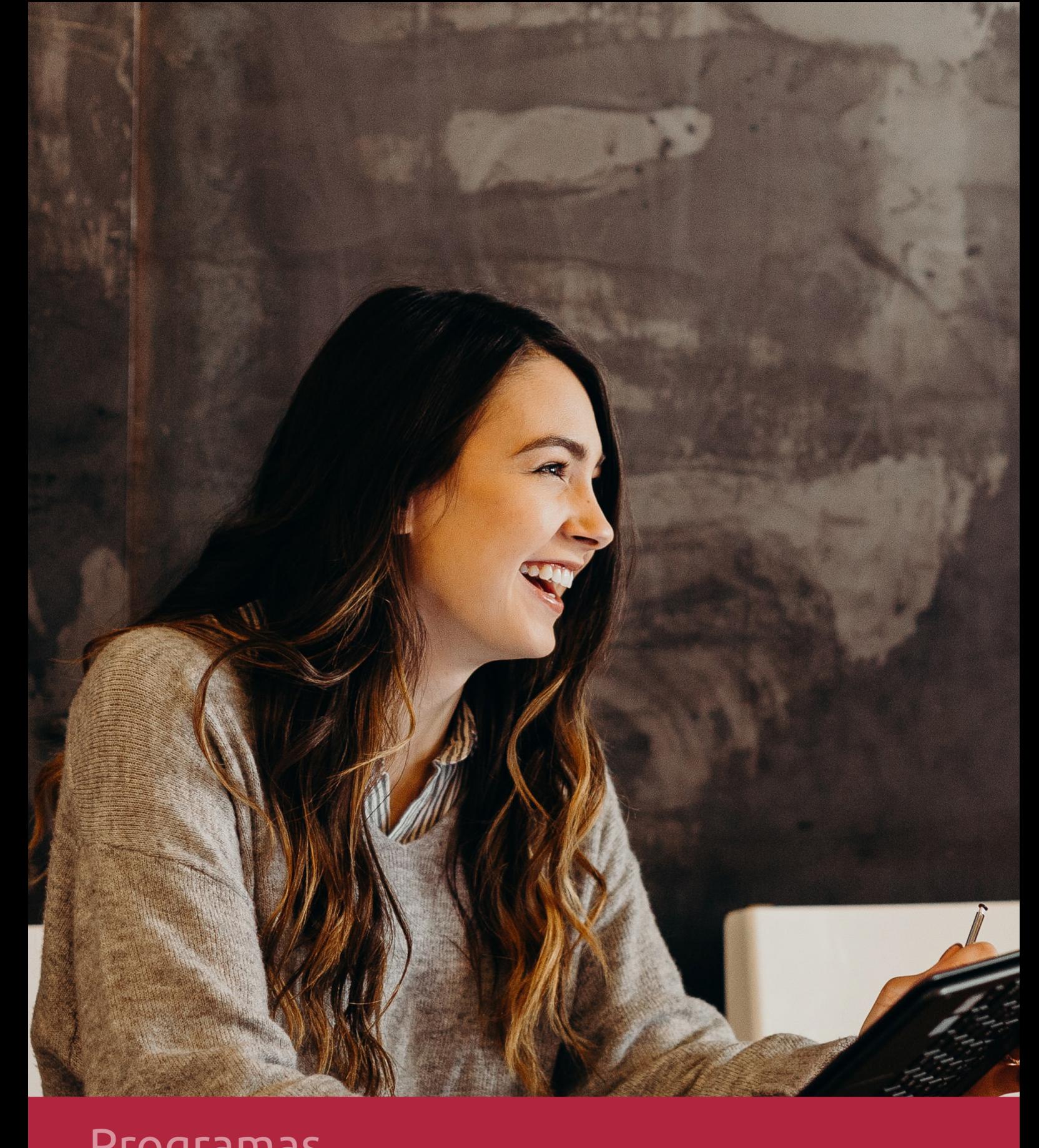

## **RAZONES POR LAS QUE ELEGIR EUROINNOVA**

## 1. Nuestra Experiencia

- √ Más de 18 años de experiencia.
- √ Más de 300.000 alumnos ya se han formado en nuestras aulas virtuales
- $\checkmark$  Alumnos de los 5 continentes.
- $\checkmark$  25% de alumnos internacionales.
- $\checkmark$  97% de satisfacción
- $\checkmark$  100% lo recomiendan.
- $\checkmark$  Más de la mitad ha vuelto a estudiar en Euroinnova.

## 2. Nuestro Equipo

En la actualidad, Euroinnova cuenta con un equipo humano formado por más 400 profesionales. Nuestro personal se encuentra sólidamente enmarcado en una estructura que facilita la mayor calidad en la atención al alumnado.

## 3. Nuestra Metodología

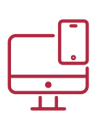

### **100% ONLINE**

Estudia cuando y desde donde quieras. Accede al campus virtual desde cualquier dispositivo.

**EQUIPO DOCENTE** 

Euroinnova cuenta con un equipo de

experiencia de alta calidad educativa.

profesionales que harán de tu estudio una

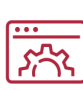

### **APRENDIZAJE**

Pretendemos que los nuevos conocimientos se incorporen de forma sustantiva en la estructura cognitiva

## NO ESTARÁS SOLO

Acompañamiento por parte del equipo de tutorización durante toda tu experiencia como estudiante

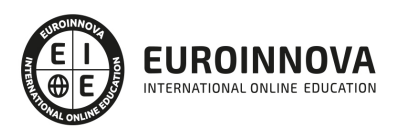

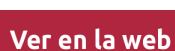

## 4. Calidad AENOR

- ✔ Somos Agencia de Colaboración Nº99000000169 autorizada por el Ministerio de Empleo y Seguridad Social.
- ✔ Se llevan a cabo auditorías externas anuales que garantizan la máxima calidad AENOR.
- √ Nuestros procesos de enseñanza están certificados por AENOR por la ISO 9001.

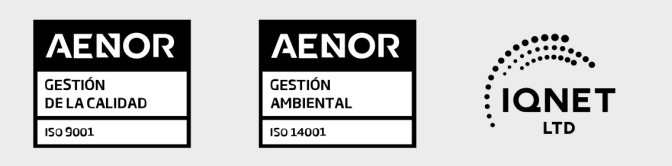

## 5. Confianza

Contamos con el sello de Confianza Online y colaboramos con la Universidades más prestigiosas, Administraciones Públicas y Empresas Software a nivel Nacional e Internacional.

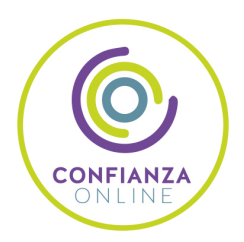

## 6. Somos distribuidores de formación

Como parte de su infraestructura y como muestra de su constante expansión Euroinnova incluye dentro de su organización una editorial y una imprenta digital industrial.

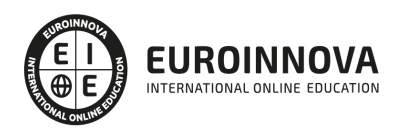

Financia tu cursos o máster y disfruta de las becas disponibles. ¡Contacta con nuestro equipo experto para saber cuál se adapta más a tu perfil!

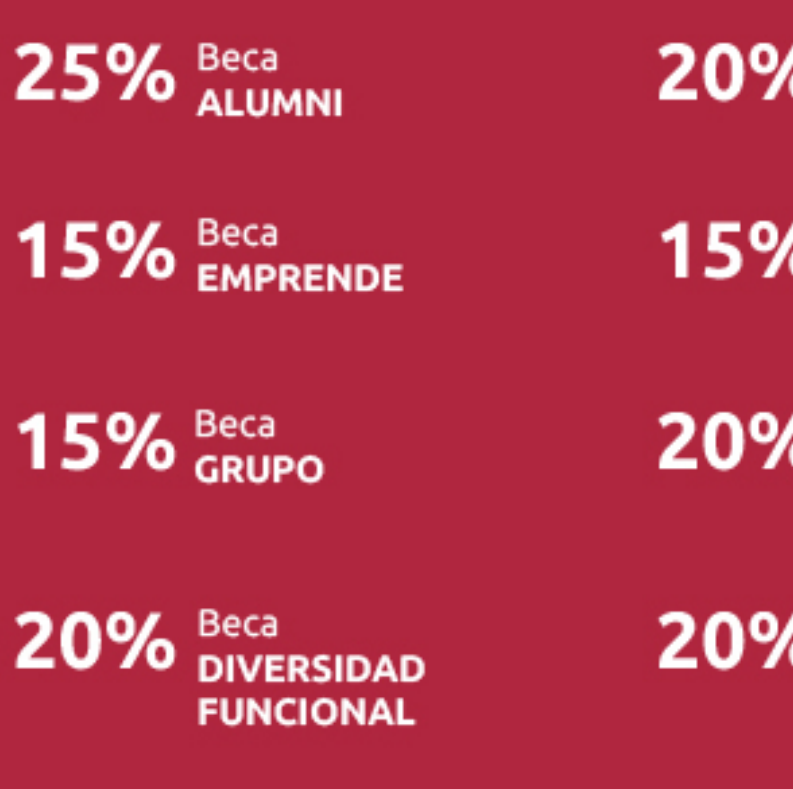

20% Beca DESEMPLEO

15% Beca RECOMIENDA

20% Beca **NUMEROSA** 

20% Beca PROFESIONALES, **SANITARIOS, COLEGIADOS/AS** 

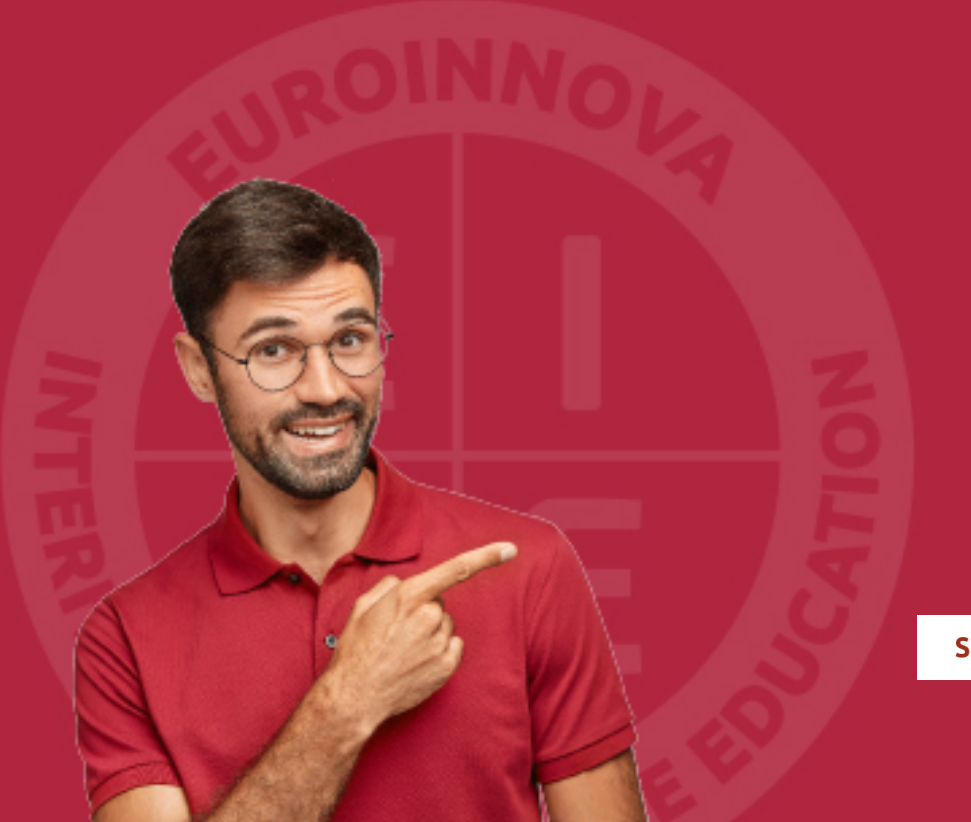

Solicitar información

## MÉTODOS DE PAGO

Con la Garantía de:

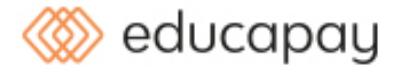

Fracciona el pago de tu curso en cómodos plazos y sin interéres de forma segura.

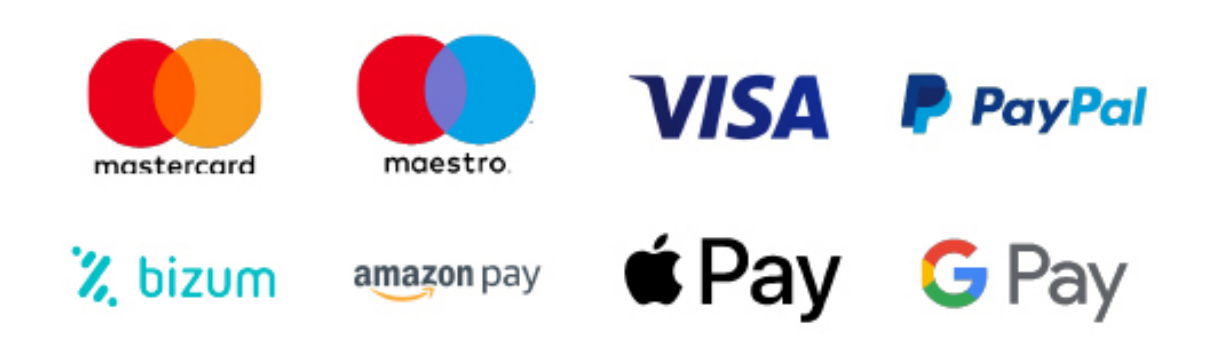

Nos adaptamos a todos los métodos de pago internacionales:

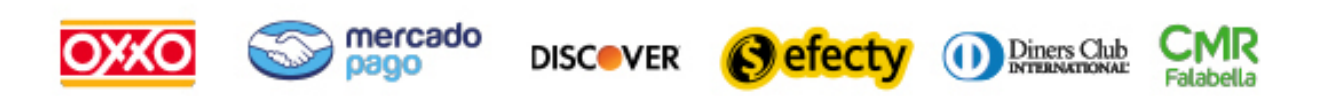

y muchos mas...

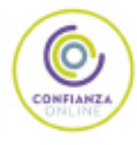

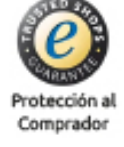

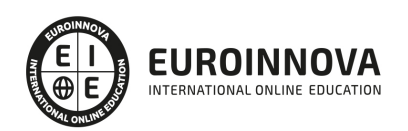

## Postgrado en Gestión del Conocimiento y Tecnología Educativa + Titulación Universitaria

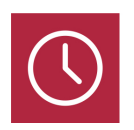

DURACIÓN 425 horas

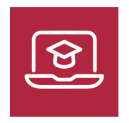

MODALIDAD **ONLINE** 

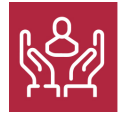

ACOMPAÑAMIENTO PERSONALIZADO

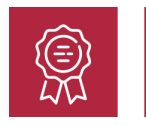

**CREDITOS** 5 ECTS

## Titulación

Doble Titulación: - Titulación de Postgrado en Gestión del Conocimiento y Tecnología Educativa con 300 horas expedida por EUROINNOVA INTERNATIONAL ONLINE EDUCATION, miembro de la AEEN (Asociación Española de Escuelas de Negocios) y reconocido con la excelencia académica en educación online por QS World University Rankings - Titulación Universitaria en Gestión de Plataformas Elearning con Moodle con 5 Créditos Universitarios ECTS. Formación Continua baremable en bolsas de trabajo y concursos oposición de la Administración Pública.

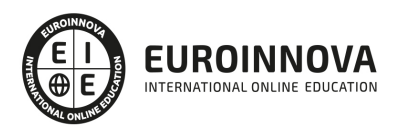

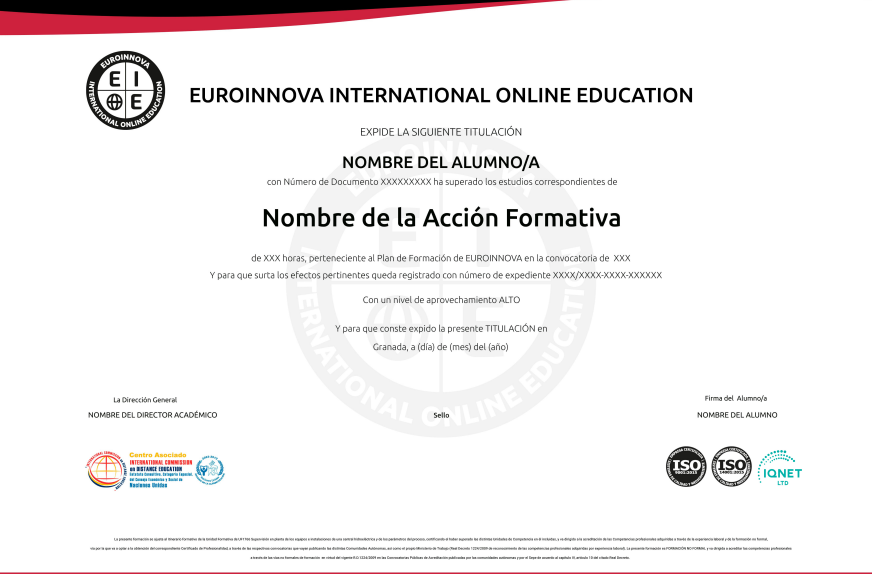

## Descripción

Si dedica su labor profesional al sector de la enseñanza y quiere conocer las diferentes tecnologías para satisfacer las necesidades educativas, con el Postgrado en Gestión del Conocimiento y Tecnología Educativa podrá adquirir los conocimientos necesarios para ser un experto en este ámbito. La educación al igual que la sociedad se ha modernizado gracias a la aparición de nuevas tecnologías que hacen que hagamos actividades normales y cotidianas de manera más fácil y cómo, por ello es muy importante que los profesionales docentes conozcan a fondo este sector y sus herramientas para facilitar el aprendizaje de los alumnos. Gracias a este Postgrado aprenderá a desarrollar contenidos Elearning.

### Objetivos

- Conocer la tecnología educativa y sus conceptos clave.
- Aplicar el proceso comunicativo en la enseñanza.
- Diseñar programas para la enseñanza.
- Evaluación de medios y materiales de enseñanza
- Conocer la comunicación audiovisual y la informática en los planes de estudios.
- Conocer los nuevos canales y entornos de información y comunicación en el entorno educativo.
- Administrar un aula virtual Moodle
- Crear y configurar cursos con Moodle.
- Conocer los recursos para crear contenidos en Moodle.
- Crear y gestionar tareas en Moodle.
- Insertar animaciones externas.

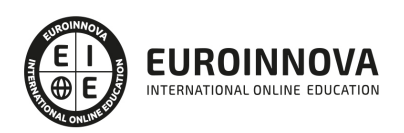

## A quién va dirigido

El Postgrado en Gestión del Conocimiento y Tecnología Educativa está dirigido a personas interesadas en adquirir conocimientos relacionados con la educación, las nuevas tecnologñias en la educación y los contenidos elearning.

## Para qué te prepara

Este Postgrado en Gestión del Conocimiento y Tecnología Educativa le prepara para conocer a fondo el ámbito de las nuevas tecnologías aplicadas y adaptadas al sector educativo, para lograr así un aprendizaje más dinámico y atractivo por parte del alumno además de ser capaz de diseñar y evaluar programas para la enseñanza con las tecnologías. Asimismo, le prepara para conocer a fondo el entorno de la educación en relación con los aspectos fundamentales del elearning.

### Salidas laborales

Profesional de la educación / Docencia / Experto en TIC / Centros educativos / Tecnologías en la educación / Elearning

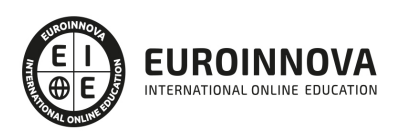

## TEMARIO

#### PARTE 1. TECNOLOGÍA EDUCATIVA

UNIDAD DIDÁCTICA 1. TECNOLOGÍA EDUCATIVA: DIVERSAS FORMAS DE DEFINIRLA

- 1. Introducción
- 2. Conceptos clave
- 3. Evolución de la Tecnología Educativa
- 4. Tecnología Educativa: diversas formas de definirla
- 5. Críticas realizadas a la Tecnología Educativa

UNIDAD DIDÁCTICA 2. EL PROCESO COMUNICATIVO EN LA ENSEÑANZA: MODELOS TEÓRICOS Y ELEMENTOS DEL PROCESO

- 1. Introducción
- 2. Conceptos clave
- 3. La comunicación y la información
- 4. Los procesos de comunicación
	- 1. La enseñanza como proceso de comunicación
	- 2. Modelos teóricos para el análisis de la comunicación

UNIDAD DIDÁCTICA 3. DEFINICIÓN Y CLASIFICACIÓN DE LOS MEDIOS Y MATERIALES DE ENSEÑANZA

- 1. Introducción
- 2. Conceptos clave
- 3. Motivos para su estudio
- 4. Definición de los medios y materiales de enseñanza
- 5. Clasificación de los medios y materiales de enseñanza

UNIDAD DIDÁCTICA 4. EL DISEÑO Y LA PRODUCCIÓN DE MEDIOS PARA LA ENSEÑANZA

- 1. Introducción
- 2. Conceptos clave
- 3. Diseño comunicativo y diseño de aprendizaje
- 4. Aspectos a considerar en el diseño de programas para la enseñanza
- 5. Etapas en el diseño de medios
- 6. ¿Los profesores, creadores?
	- 1. Producción de vídeo
	- 2. La producción de programas Informáticos
	- 3. El diseño de programas en la Web

UNIDAD DIDÁCTICA 5. LA EVALUACIÓN DE MEDIOS AUDIOVISUALES Y MATERIALES DE ENSEÑANZA

- 1. Introducción
- 2. Conceptos clave
- 3. La evaluación en medios

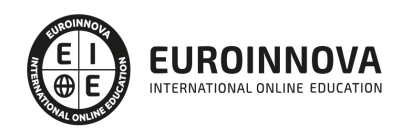

- 4. Elementos a contemplar en la evaluación de medios y materiales de enseñanza
- 5. Estrategias de evaluación
- 6. Técnicas de evaluación
- 7. La evaluación económica de los medios

UNIDAD DIDÁCTICA 6. CRITERIOS GENERALES PARA LA UTILIZACIÓN E INTEGRACIÓN CURRICULAR DE LOS MEDIOS

- 1. Introducción
- 2. Conceptos clave
- 3. La integración curricular de los medios
	- 1. Integración en el diseño curricular. Decisiones de planificación del profesor respecto a los medios
	- 2. Los medios en el desarrollo curricular

UNIDAD DIDÁCTICA 7. LA FORMACIÓN DEL PROFESORADO EN EL USO DE MEDIOS Y RECURSOS DIDÁCTICOS

- 1. Introducción
- 2. Conceptos clave
- 3. Situación legislativa e instituciones responsables de la formación del profesorado
	- 1. Formación inicial del profesorado de secundaria
	- 2. Formación inicial del profesorado de primaria y la licenciatura de Pedagogía
	- 3. Formación permanente en los niveles no universitarios
	- 4. Formación permanente del profesorado universitario
	- 5. Otras instituciones y servicios de formación
- 4. Modelos de formación del profesorado en medios tecnológicos
	- 1. Modelo técnico
	- 2. Modelo cognitivo
	- 3. Modelo crítico
- 5. Actitud del profesorado hacia las Nuevas Tecnologías
- 6. Las Nuevas Tecnologías para la formación de enseñantes
	- 1. La tecnología del vídeo
	- 2. Los sistemas multimedia,
	- 3. Redes
- 7. Centros de formación permanente y planes de actualización en Nuevas Tecnologías
- 1. ¿Qué entendemos por formación del profesorado en Nuevas
- 8. Tecnologías y desarrollo profesional?
	- 1. ¿Qué nuevas destrezas y contenidos formativos deben poseer los profesionales de la enseñanza con el actual desarrollo tecnológico?
	- 2. ¿Qué metodología puede ayudar o impedir el desarrollo profesional en Nuevas Tecnologías?,
	- 3. ¿Qué técnicas y estrategias utilizar?

UNIDAD DIDÁCTICA 8. LA COMUNICACIÓN AUDIOVISUAL Y LA INFORMÁTICA EN LOS PLANES DE ESTUDIOS DE PRIMARIA Y SECUNDARIA

- 1. Introducción
- 2. Conceptos clave

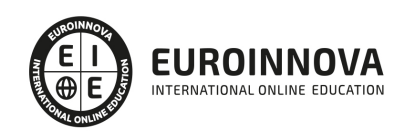

- 3. Los centros educativos dentro de la sociedad de la información
	- 1. ¿Quién y cómo se produce la información?
	- 2. ¿En qué tecnología se almacena y cómo se accede a ella?
	- 3. ¿Cómo se difunde y a través de qué?
- 4. Los recursos tecnológicos como herramientas para la construcción del conocimiento en el aula
- 5. Los recursos tecnológicos en los diseños curriculares básicos
	- 1. Acceso a diversas fuentes de información para vivir en sociedad
	- 2. Diversidad de códigos y sistemas de símbolos
	- 3. Confrontación desde la abundante diversidad y cantidad de informaciones
	- 4. Capacidad para codificar y decodificar mensajes tecnológicos
	- 5. Capacidad crítica

UNIDAD DIDÁCTICA 9. LA ORGANIZACIÓN DE LOS MEDIOS EN EL SISTEMA EDUCATIVO Y SU IMPACTO EN LAS ORGANIZACIONES EDUCATIVAS

- 1. Introducción
- 2. Conceptos clave
- 3. La organización de medios en los contextos educativos
- 4. Los medios y la organización y administración de los centros
- 5. Influencia de los medios en las organizaciones educativas

UNIDAD DIDÁCTICA 10. MEDIOS AUDIOVISUALES, INFORMÁTICOS Y NUEVAS TECNOLOGÍAS PARA EL APOYO DOCENTE

- 1. Introducción
- 2. Conceptos clave
- 3. Medios de proyección de imagen fija: retroproyector y diapositivas
- 4. El medio sonoro
- 5. Medios audiovisuales: el vídeo en la enseñanza
- 6. Los medios de comunicación social: prensa y televisión
	- 1. La prensa en el aula
	- 2. La televisión educativa
- 7. El medio informático
- 8. Los nuevos canales y entornos de información y comunicación

EDITORIAL ACADÉMICA Y TÉCNICA: Índice de libro Tecnología educativa Cabero, Julio (editor). Publicado por Editorial Síntesis

PARTE 2. DESARROLLO DE CONTENIDOS E-LEARNING

UNIDAD DIDÁCTICA 1. CREACIÓN Y CONFIGURACIÓN DE CURSOS CON MOODLE

- 1. Gestión de Categorías y Subcategorías
	- 1. Crear Subcategorías
- 2. Configuración de los Bloques de Cursos
- 3. Matricular Usuarios
	- 1. La lista de participantes: Vista como Profesor
	- 2. Crear Usuarios
	- 3. Matricular Usuarios en Curso

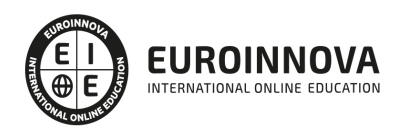

- 4. Gestión de Grupos y Subgrupos
- 5. Roles
	- 1. Definir Roles
	- 2. Roles definidos por defecto
	- 3. Asignar roles en cursos

UNIDAD DIDÁCTICA 2. PREPARACIÓN DE ARCHIVOS PARA SU INTEGRACIÓN EN MOODLE

- 1. Preparar imágenes
- 2. ¿JPG O GIF?
- 3. Cargar imágenes
	- 1. Cargar varias imágenes
- 4. Preparar audio
	- 1. Audacity
	- 2. Espacio de trabajo
	- 3. Formatos de archivo
	- 4. Compatibilidad con MP3
- 5. Subir Audio
- 6. Preparar Vídeos
	- 1. Windows Movie Marker
- 7. Insertar videos
	- 1. Insertar videos desde Moodle
	- 2. Insertando videos de Youtube

UNIDAD DIDÁCTICA 3. EDITOR HTML Y RECURSOS PARA LA CREACIÓN DE CONTENIDOS DIDÁCTICOS EN MOODLE

- 1. Editor HTML
	- 1. Propiedades del editor
- 2. Página
- 3. Paquete de contenidos IMS
	- 1. Crear paquetes de contenido IMS
- 4. URL
- 5. Carpeta
- 6. Etiqueta

#### UNIDAD DIDÁCTICA 4. LECCIONES Y CUESTIONARIOS

- 1. Estructura de una lección
- 2. Crear y configurar una lección
- 3. Gestionar una lección
- 4. Creación y configuración de un cuestionario
- 5. Añadir preguntas al cuestionario
	- 1. Importar/exportar

#### UNIDAD DIDÁCTICA 5. CREACIÓN Y GESTIÓN DE GLOSARIOS Y TAREAS EN MOODLE

- 1. Crear un glosario
	- 1. Creación de un glosario

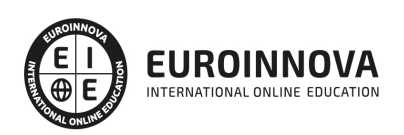

- 2. Gestionar un glosario
- 3. Tareas
	- 1. Tipos de tareas
- 4. Gestión y revisión de una tarea

#### UNIDAD DIDÁCTICA 6. INTRODUCCIÓN AL PROGRAMA CAPTIVATE 6

- 1. Proceso de producción de contenidos
- 2. Interface
- 3. Paneles
- 4. Espacio de trabajo personalizado
- 5. Ejercicios Prácticos

#### UNIDAD DIDÁCTICA 7. OBJETOS ESTÁNDAR

- 1. Trabajar con objetos estándar
- 2. La Leyenda de texto
- 3. Estilo de la leyenda de texto
- 4. Temporización transición e hipervínculos
- 5. Importación y exportación de leyendas de texto
- 6. Cuadro resaltado
- 7. Actividades Prácticas
	- 1. Ejercicio 1
	- 2. Ejercicio 2

#### UNIDAD DIDÁCTICA 8. RATÓN E IMÁGENES

- 1. Ratón
- 2. Imágenes
- 3. Herramientas de edición de imágenes
- 4. Trabajar con personajes
- 5. Formas inteligentes
- 6. Ejercicios
	- 1. Ejercicio 1
	- 2. Ejercicio 2

#### UNIDAD DIDÁCTICA 9. LÍNEA DE TIEMPO Y DIAPOSITIVAS

- 1. Panel Cronología
- 2. Trabajar con la línea de tiempo
- 3. Trabajar con diapositivas
- 4. Propiedades de una diapositiva
- 5. Temas y diapositivas patrón
- 6. Ejercicios Prácticos
	- 1. Ejercicio 1
	- 2. Ejercicio 2
	- 3. Ejercicio 3

#### UNIDAD DIDÁCTICA 10. ANIMACIÓN Y OBJETOS INTERACTIVOS

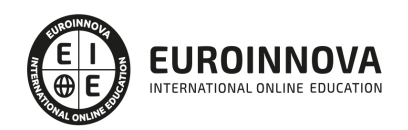

- 1. Animación de texto
- 2. Insertar animaciones externas
- 3. Zoom
- 4. Insertar vídeo
- 5. Efectos y botones
- 6. Rollovers
- 7. Ejercicios prácticos.
	- 1. Ejercicio 1
	- 2. Ejercicio 2
	- 3. Ejercicio 3

PARTE 3. GESTIÓN DE PLATAFORMAS E-LEARNING CON MOODLE

MÓDULO 1. INTRODUCCIÓN A MOODLE E INSTALACIÓN

UNIDAD DIDÁCTICA 1. INTRODUCCIÓN A MOODLE

- 1. Historia de Moodle
- 2. Definición y características de la plataforma de Elearning Moodle
- 3. Teoría del constructivismo social aplicada a Moodle
- 4. Módulos principales en Moodle

UNIDAD DIDÁCTICA 2. INSTALACIÓN DE MOODLE

- 1. Instalación en local
- 2. Instalación en servidor
- 3. Registro en MoodleCloud
- 4. Ajustes de la página principal

UNIDAD DIDÁCTICA 3. ENTORNO DE MOODLE

- 1. Interfaz de la plataforma
- 2. Menú de administración
- 3. Repositorios y gestión de ficheros
- 4. Gestión de bloques y filtros
- 5. Configuración de la contraseña
- 6. Cambio de idioma

UNIDAD DIDÁCTICA 4. PERSONALIZACIÓN DE MOODLE

- 1. Modo edición
- 2. Temas
- 3. Iconos

UNIDAD DIDÁCTICA 5. CREACIÓN DE UN CURSO EN MOODLE

- 1. Formatos de curso
- 2. Partes de la homepage
- 3. Categorías y subcategorías
- 4. Matriculación de usuarios

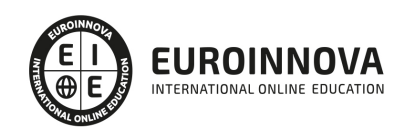

- 5. Gestión de grupos
- 6. Gestión de roles y permisos
- 7. Uso de tags
- 8. Subida, eliminación y reinicio de un curso

#### MÓDULO 2. RECURSOS EN MOODLE

#### UNIDAD DIDÁCTICA 1. RECURSOS DE COMUNICACIÓN EN MOODLE

- 1. Foro
- 2. Chat
- 3. Consulta
- 4. Retroalimentación
- 5. Encuesta
- 6. Correo

#### UNIDAD DIDÁCTICA 2. RECURSOS INTERACTIVOS EN MOODLE

- 1. Archivos multimedia
- 2. Libros
- 3. Enlaces
- 4. Portafolios
- 5. Contenido IMS
- 6. SCORM
- 7. Cómo se crea un contenido SCORM
- 8. Cómo se prueba un contenido SCORM
- 9. Datos SCORM de seguimiento
- 10. Creación de contenido con eXelearning y su integración en Moodle
- 11. Creación de ejercicios de autoevaluación con HotPotatoes, herramientas e-learning y su integración en Moodle

#### UNIDAD DIDÁCTICA 3. ACTIVIDADES EN MOODLE

- 1. Tarea
- 2. Taller
- 3. Base de datos
- 4. Glosario
- 5. Lección
- 6. Cuestionario
- 7. Wiki

#### UNIDAD DIDÁCTICA 4. PREGUNTAS EN MOODLE

- 1. Banco de preguntas
- 2. Categorías de preguntas
- 3. Exportación e importación de preguntas
- 4. Tipos de preguntas

UNIDAD DIDÁCTICA 5. RECURSOS DEL PROFESOR

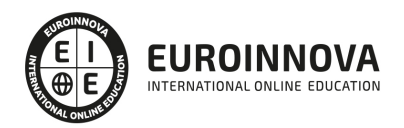

- 1. Bitácora
- 2. Informes
- 3. Estadísticas
- 4. Calendario
- 5. Insignias

MÓDULO 3. ADMINISTRACIÓN DE MOODLE

UNIDAD DIDÁCTICA 1. PANEL DE ADMINISTRACIÓN

- 1. Gestión de usuarios
- 2. Libro de calificaciones
- 3. Copias de seguridad
- 4. Finalización de actividad y de curso

UNIDAD DIDÁCTICA 2. MOODLE EN SERVIDOR REMOTO

- 1. Darse de alta en un servidor
- 2. Importar la base de datos a un servidor remoto
- 3. Conexión de la web con la base de datos
- 4. Subir archivos web mediante FTP
- 5. Mobile app

UNIDAD DIDÁCTICA 3. NOVEDADES DE LA ÚLTIMA VERSIÓN DE MOODLE

- 1. Para todos los usuarios
- 2. Para profesores
- 3. Para administradores

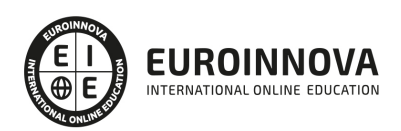

## ¿Te ha parecido interesante esta información?

Si aún tienes dudas, nuestro equipo de asesoramiento académico estará encantado de resolverlas.

Pregúntanos sobre nuestro método de formación, nuestros profesores, las becas o incluso simplemente conócenos.

## Solicita información sin compromiso

¡Matricularme ya!

### ¡Encuéntranos aquí!

Edificio Educa Edtech

Camino de la Torrecilla N.º 30 EDIFICIO EDUCA EDTECH, C.P. 18.200, Maracena (Granada)

[900 831 200](#page--1-0)

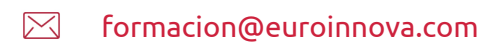

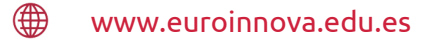

### Horario atención al cliente

Lunes a viernes: 9:00 a 20:00h Horario España

¡Síguenos para estar al tanto de todas nuestras novedades!

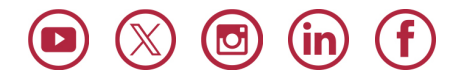

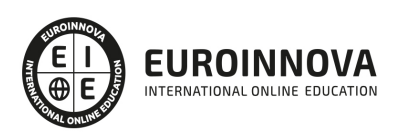

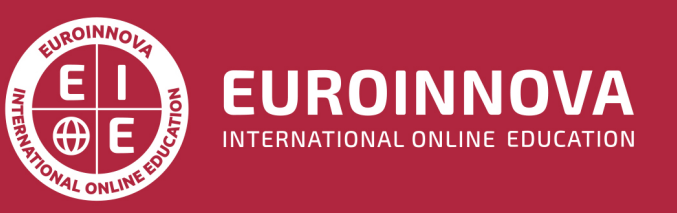

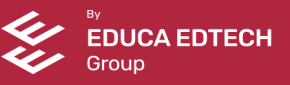